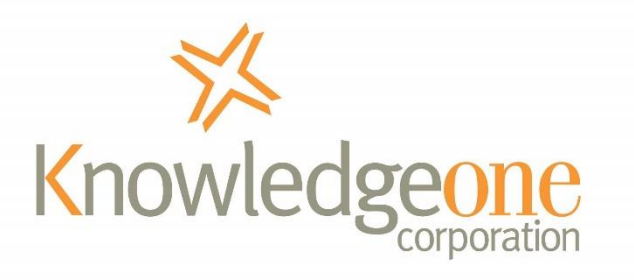

# **space management** *~ in RecFind 6*

Space management deals with the different storage areas within a records centre.

Each storage space is identified with a space number, which uniquely identifies the space.

A storage space may contain one or many boxes.

Some organizations may call a whole room or a whole building a storage space, whereas others may require close control over storage and define storage spaces in detail down to the position.

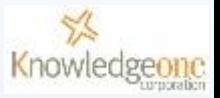

A space is configured by first identifying the type of space, and then by assigning the type of box that is going to fill that space.

Based on this configuration RecFind 6 can calculate the capacity and update this accordingly each time a box is moved into that space.

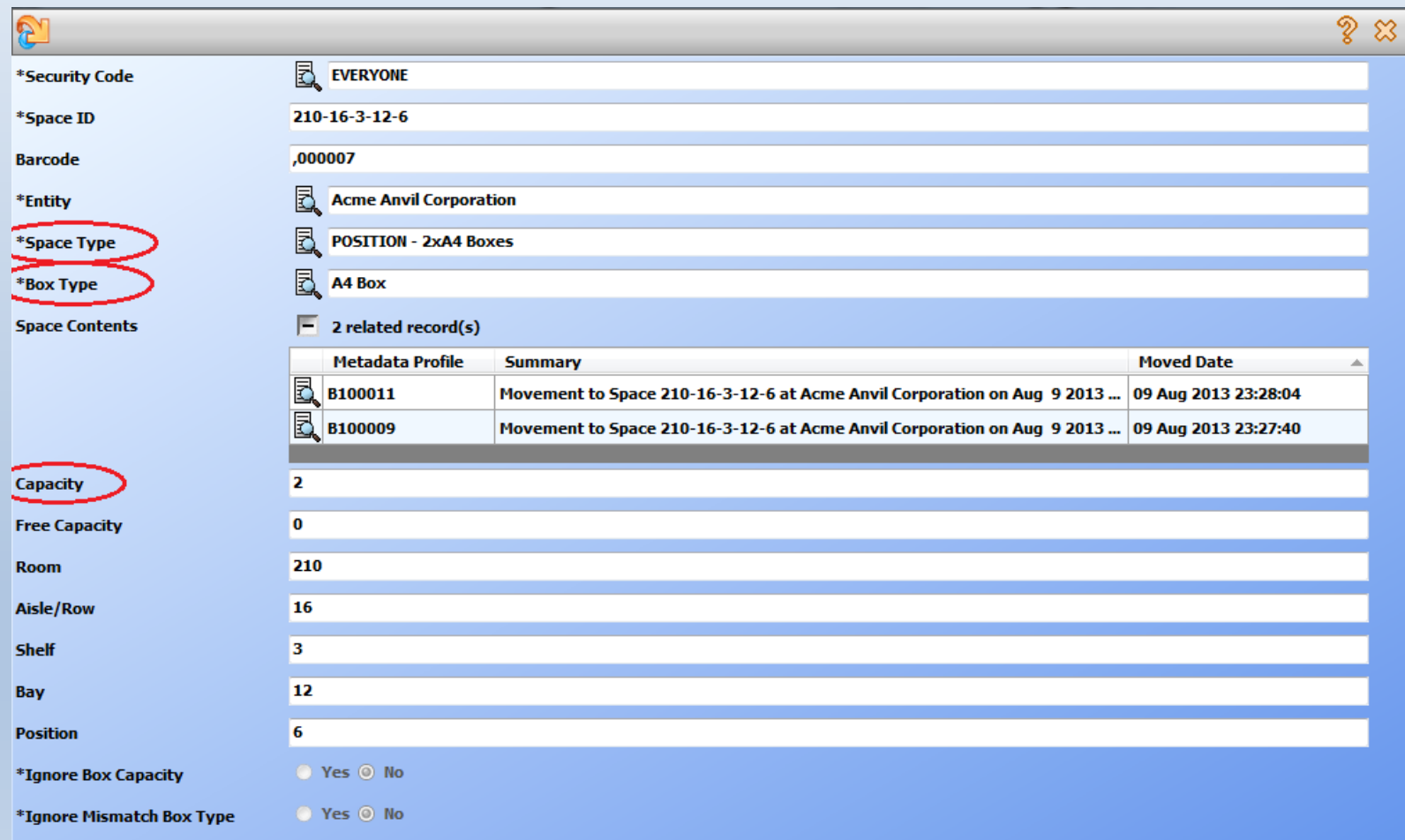

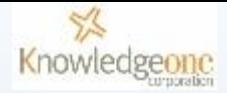

## **space type** ~ configuration

Enter the dimensions of the space here.

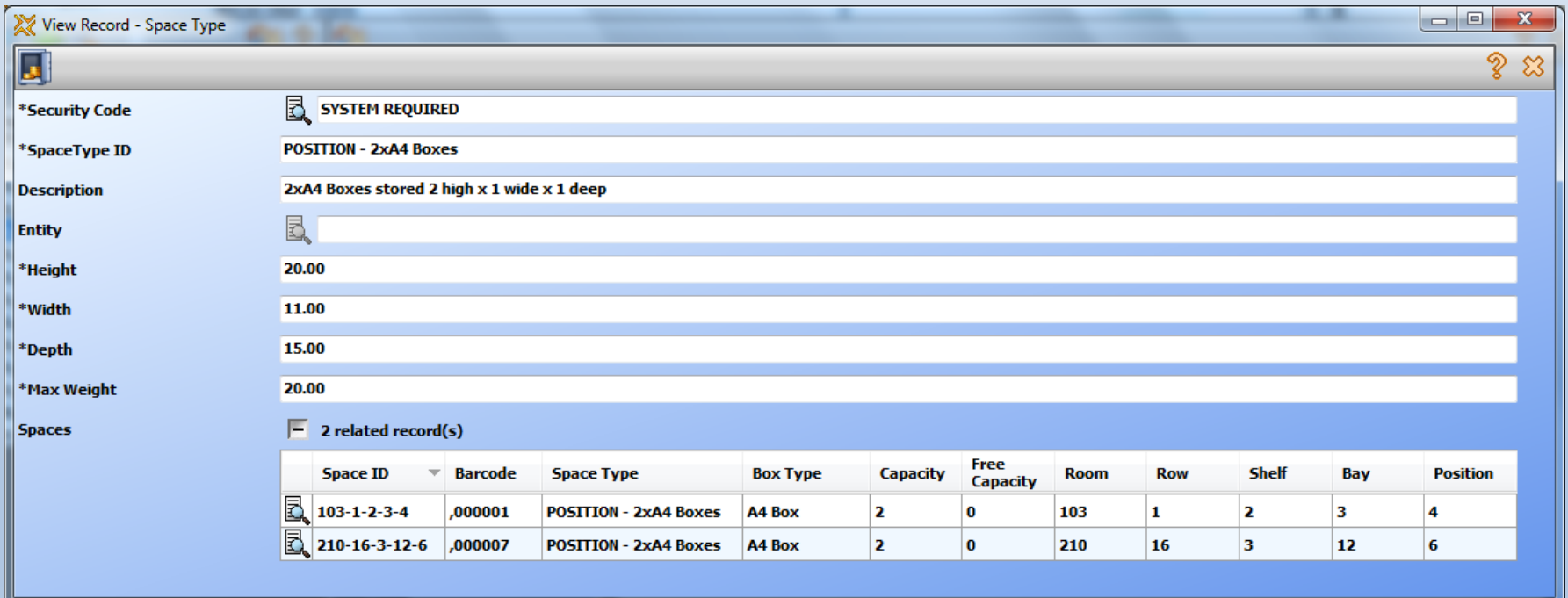

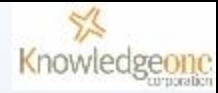

## **box type**  $\sim$  configuration

### Enter the dimensions of the box here.

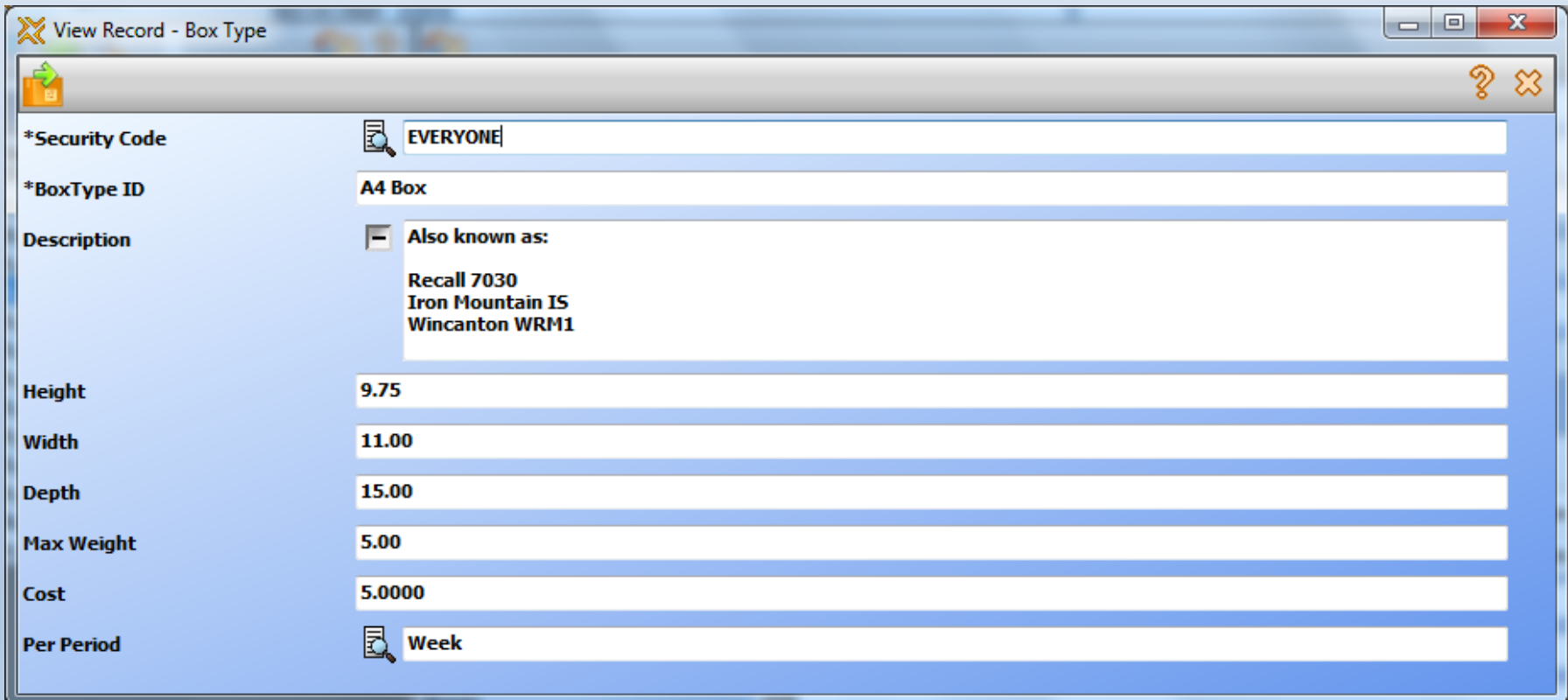

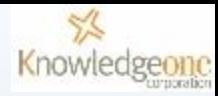

### **define the space**

As mentioned, a space can be defined at whatever level you require. With the setup below you could define Room 103 as the space which could hold 700 boxes, or Row 1 could be a space that holds 175 boxes, or Section 3 could be the space which holds 35 boxes, or Shelf 2 holding 10 boxes or Position 1 that holds 2 boxes.

It is your choice how you define a space in RecFind 6.

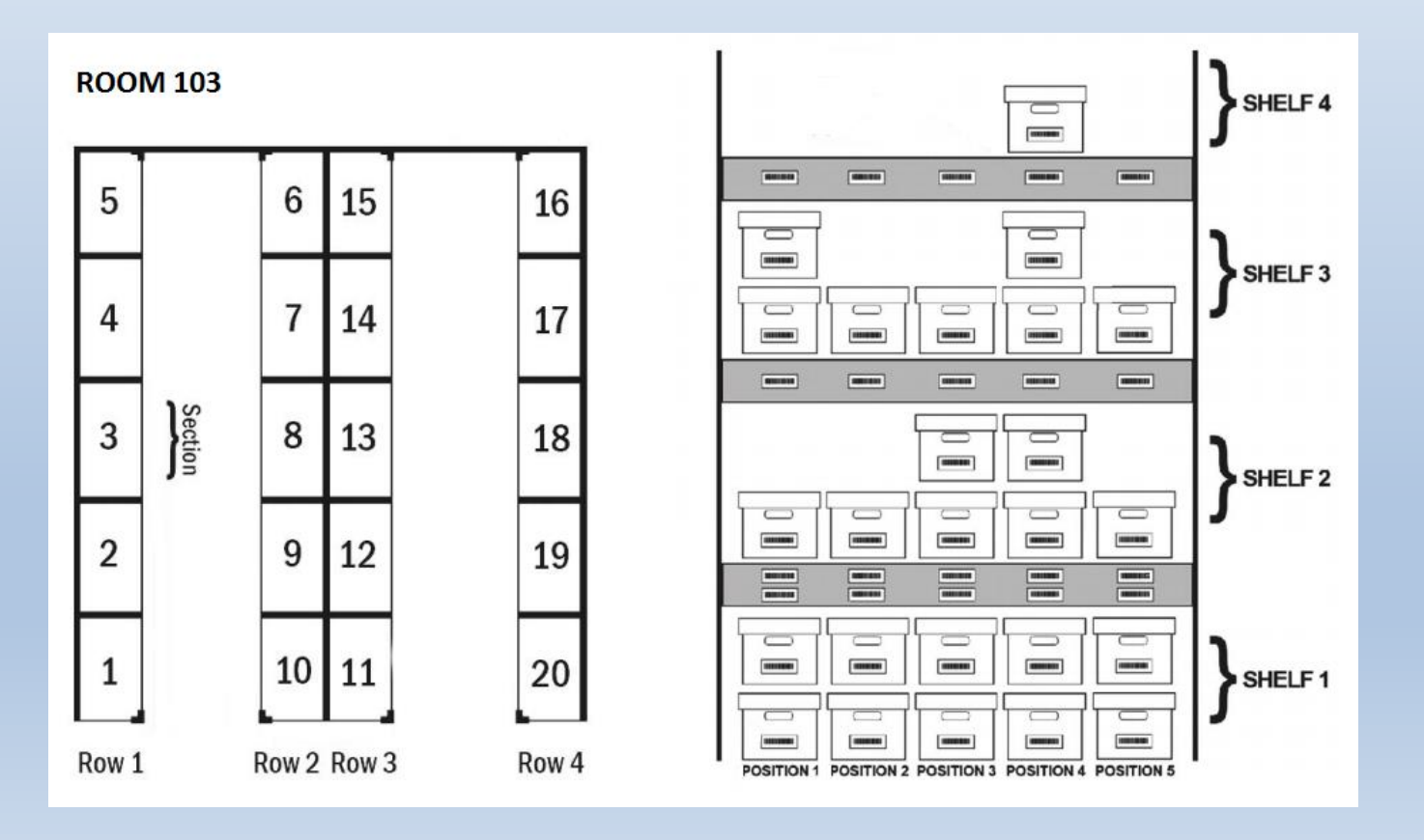

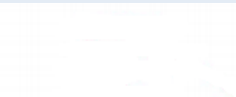

ବୃ E)

٠

 $\overline{a}$ 

 $\overline{\mathbf{v}}$ 

#### **example** ~ shelf as a space

List - Space

曲

**Space ID** 

 $103 - 1 - 2 - 3 - 4$ 

 $103 - 3 - 12 - 3$ 

 $210 - 6 - 2 - 5$ 

 $210 - 12 - 2 - 4 - 4$ 

210-16-3-12-6

,000006

**SHELF - 10xLever Arch Boxes** 

This space could be identified by it's location, Room 103, Row 3, Section 12, Shelf 3 and could be numbered as such 103-3-12-3 in RecFind 6

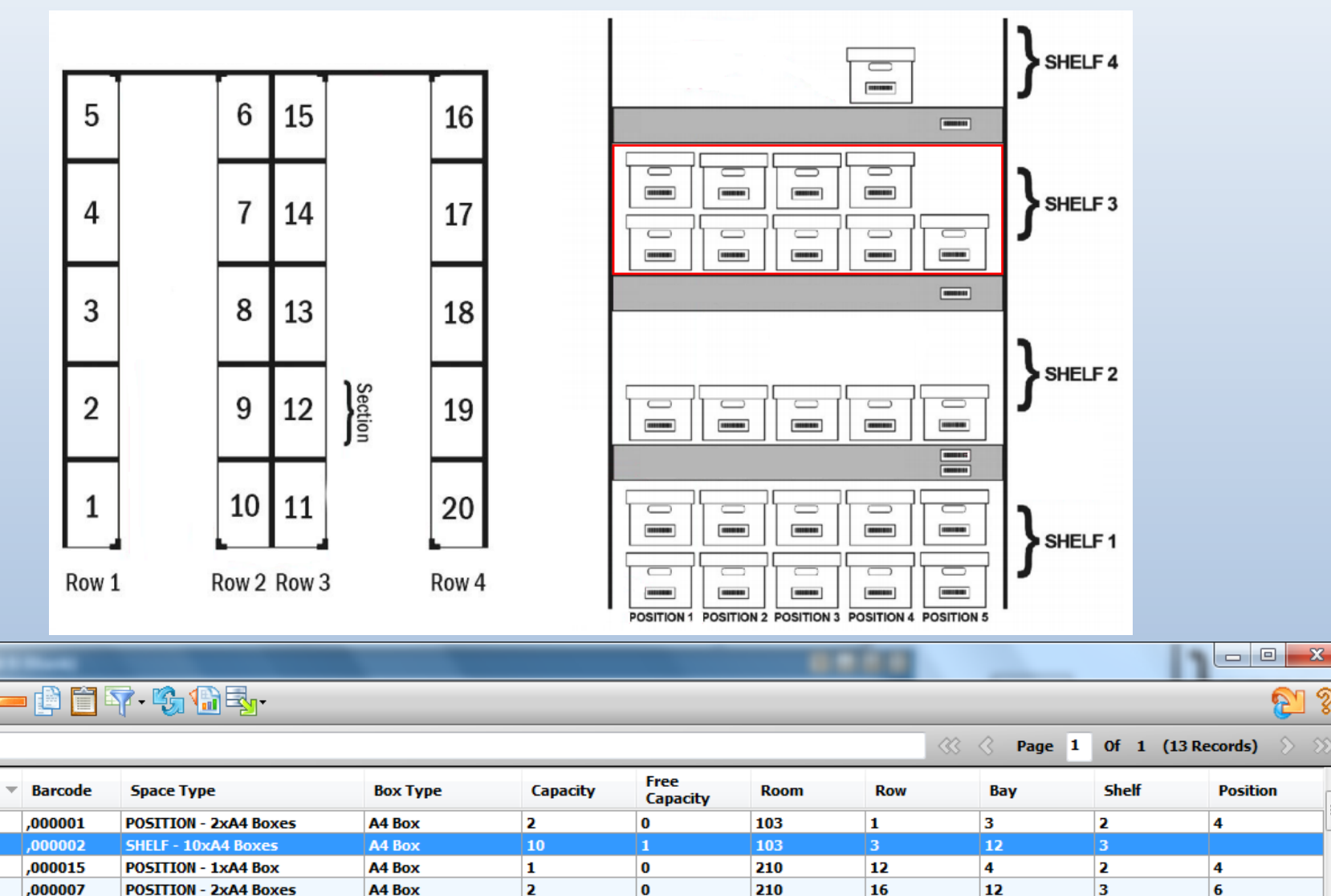

6

210

6

5

 $\overline{\mathbf{2}}$ 

**Lever Arch** 

10

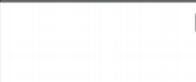

#### **example** ~ position as a space

X List - Space

 $\mathbf{O}$ 

曲

**Space ID** 

 $103 - 1 - 3 - 2 - 4$ 

 $103 - 3 - 12 - 3$ 

 $210 - 6 - 2 - 5$ 

 $210 - 12 - 2 - 4 - 4$ 

This space could be identified by it's location, Room 103, Row 1, Section 3, Shelf 2, Position 4 And could be numbered as such 103-1-3-2-4 in RecFind 6

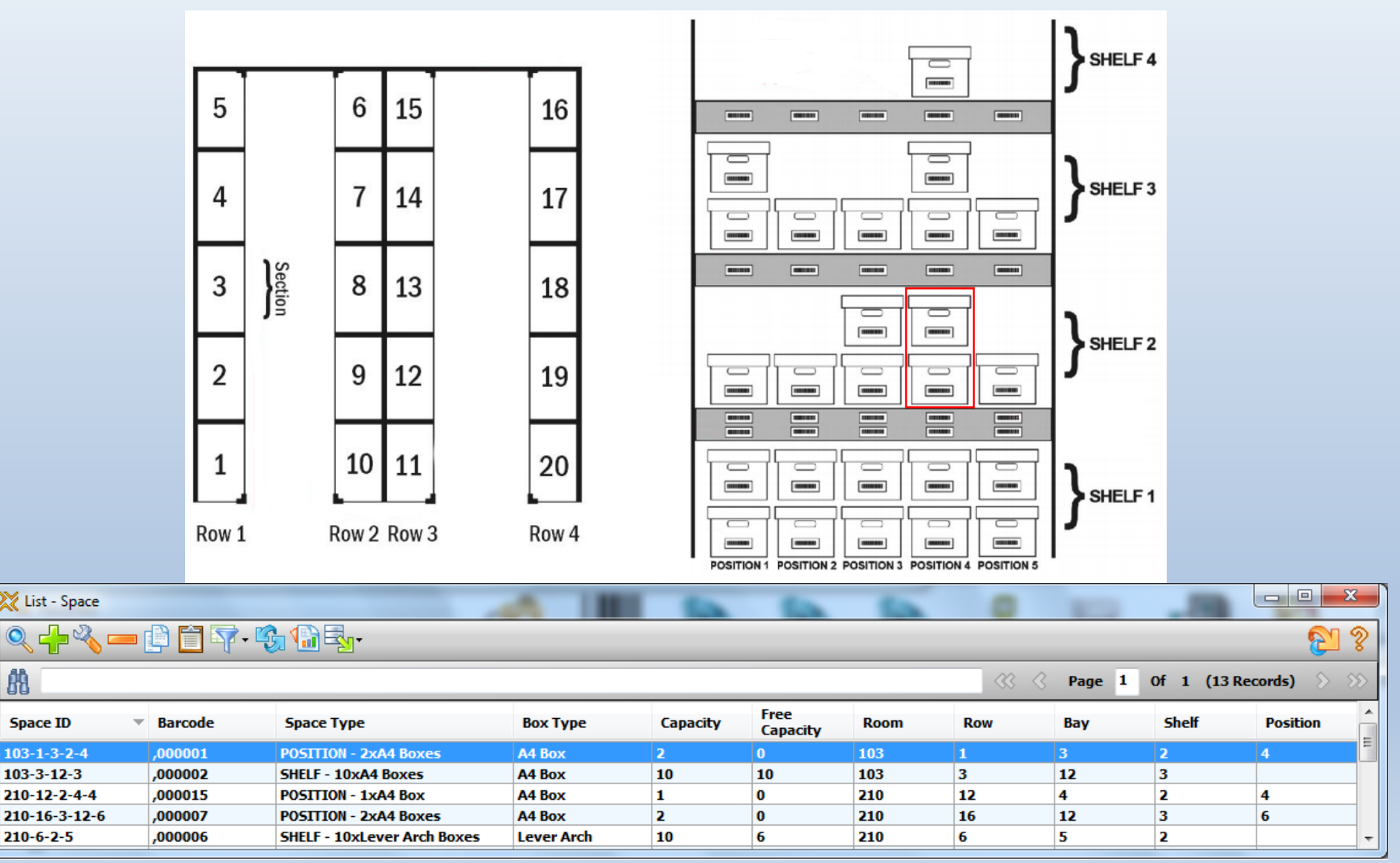

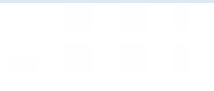

#### **managing the space contents**

Boxes can be moved in and out of spaces using the RecFind 6 movement module, and the capacity will be updated automatically. By bar-coding all your boxes and spaces you can also take advantage of the RecFind 6 barcode movement functionality & a portable barcode reader.

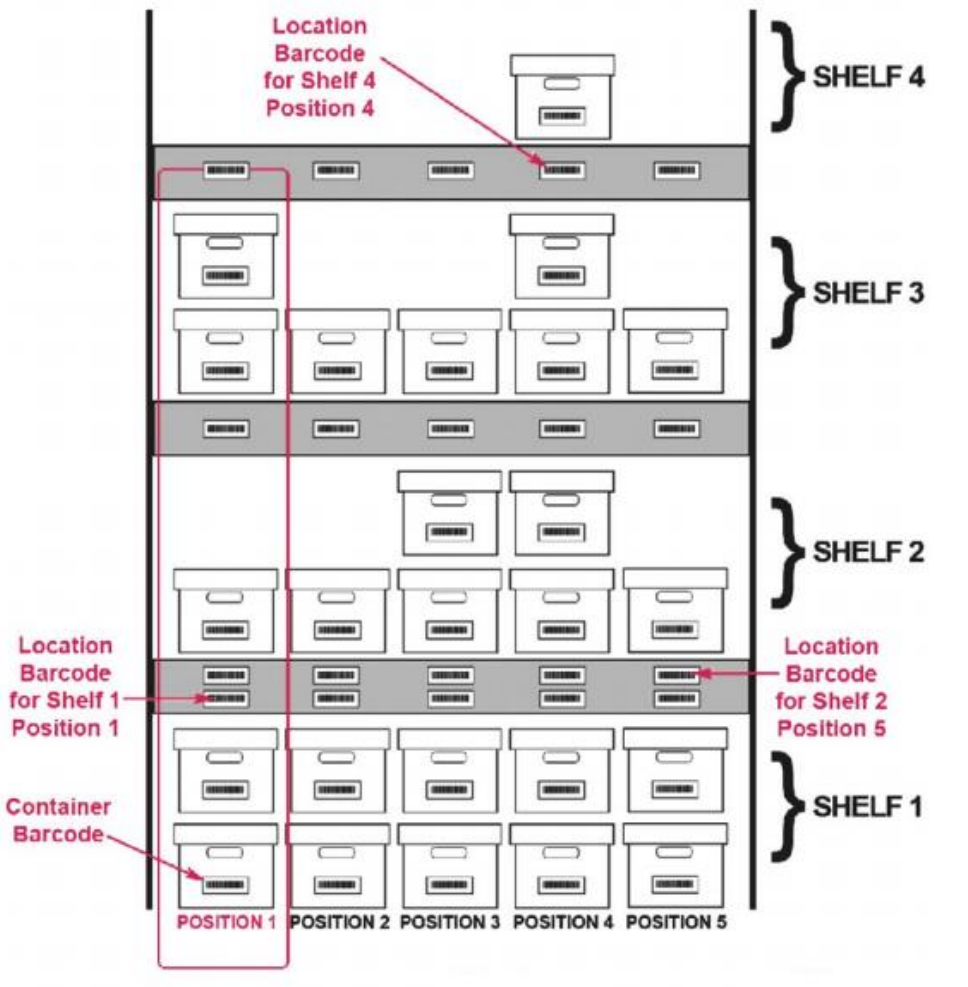